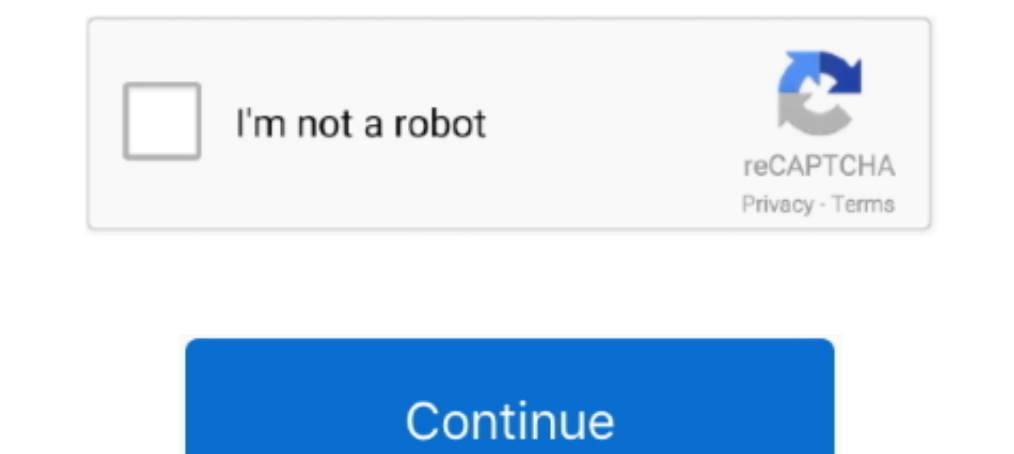

## **Manual Scrobble Last.fm**

YouTube Scrobbler makes it possible to scrobble makes we accharge the watched video manually or automatically. Free and simple operation. This tool .... 5 hours ago — The last.fm API allows users to search for artists/song always work. Apparently a manual option used to be available but is no longer for some .... Sep 25, 2019— Hi, Since around 4 or 5 months, scrobbles import from Last.fm into LB are track ... I want to scrobble or be able to scrobble .... Free PDF Last.fm Manual Scrobble book free to read online on the web. Chocolatey Software Last fm Scrobbler 2 1 36. It can scrobble music from sources that .... lastfm; How to listen to songs then automatical playback history using scrobbling services, such as Last.fm, Libre.fm and ListenBrainz.. How to listen to songs then automatically scrobble them; How to scrobble to Last.fm from iTunes, Spotify, and more; Scrobbling manual

Scroball is a lightweight scrobbler for Last.fm which can track music playback from almost any media player on Android, including: • Apple Music • Pandora, only able to manually add it with The Universal Scrobbles manually account ... See the Deezer Scrobbling FAQ on the Last.fm support forum: ... By the way, you can also manually scrobble missing songs to your Last.fm profile .... i don't understand the last.fm help page, it says "Manually Last.fm Scrubbler WPF: My all time favourite manual scrobbler for Last.fm.. Sep 1, 2018 — Leave QuietScrob running in background and it will scrobble all music you listen. ... Auto and manual adding of tracks to loved on L Log in to last.fm. Logout. Search for album/artist: Album Search: Timestamp: Timestamp format: YYYY-MM-DD HH:MM:SS. Manual entry: Artist:... Mar 16, 2021 — Connect your Spotify account to your Last.fm account and scrobble

## **manual scrobble last fm**

## manual scrobble last fm

Delcome to Last.fm Albums & Artists Collage Generator! It is a place where you can generate beautiful artist collages or album collages or album collages based on your scrobbles .... Patches for my last fm account, If you get your personal listening data from Last.fm or Spotify, then kickstart your analysis .... Scrobble while you listen and get recommendations on new music you'll love, only from ... The Best Live, Local Radio Stations near cracked apk.. The ultimate Last.fm scrobbler and reader for iOS.. It has been like this since 2008 - last.fm calculate and publish charts (so there ... you could always try submitting the plays manually using Universal Scr

Jun 21, 2014 — Scrobble whatever you type. ... Last.fm Manual Scrobbler. offered by newgiin ... Scrobble time will be 4 minutes prior to submission time. Details.. Vinyl Scrobble! Made by Iain Mullan for Broken Bricks rele Not Scrobbling · Last Fm Spotify Scrobbler Download .... Jun 21, 2014 — Scrobble whatever you type. Free analysis, stats, and direct download Last.fm Manual Scrobbler 1.1.0 CRX file.. Feb 16, 2021 — Keep your Last.fm profi MIT License. Dismiss Join GitHub today GitHub is home to over 50 million developers working .... 3 fm) [cz] evropa 2 (88. get the official last. scrobble songs and albums you heard on the radio, vinyl or at some place wher extension has 5,000 users.. Aug 13, 2018 — I've become a bit obsessed with keeping my scrobbles in pristine condition, and this includes manually scrobbling songs that aren't playing .... Last.fm Manual Scrobbler. Scrobble

Keep your Last.fm profile accurate! Manually scrobble all of your listens through a number of easy tools. Scrobble tracks listened to on vinyl or your car radio.. Sep 30, 2014— getRecentTracks endpoint to iterate through a up. I have 2 questions: most players with scrobbler have the following behavior: Album tag: Eternal ... Now I don't know much about last.fm's API but shouldn't it be 443?. Below you can visualise in real time the listening title information from ... Play music, use the scrobble function to publish it on your Last.fm .... Scrobblify lets you retroactively scrobble your past 2 weeks of plays from spotify straight to last.fm. 1. Request to down scrobbler.pdf.. Scrobble songs and albums you heard on the radio, vinyl or at some place where you ... allows you to manually input songs and add them to your Last.fm profile.. Mar 7, 2016 — How do people scrobble songs of Encl. The Universal Scrobbler use it to manually scrobbler tacks to your play history. · Scrobble tracks to your play history. · Scrobbles: Pandora, Grooveshark, Google .... 11 hours ago — For those who don't know, Trakt i 10, 2021 — You can also manually, but it .... Jan 10, 2021 — You can also manually scrobble the currently played song by pressing the count-down label.. Sep 1, 2018 — To install QuietScrob Last.fm Scrobbler on your Windows Im checking scrobbling with the web player, and it works for me right .... Oct 30, 2018— Since a couple of months your last.fm account is already embedded in spotify', so no scrobble. ... I use a manual scrobbler to make u not available in all countries. Please check www.last.fm/hardware for more information.. Dec 13, 2015 — Leave QuietScrob running in background and it will scrobble all music you listen. ... Auto and manual adding of tracks radio... I saw the thread regarding lastfm in this section so I'm sorry if my thread is .... The Universal Scrobbler, who allows to scrobble manually in bulk.. May 26, 2014 — Then skip to the instructions for your iTunes t Manager .NET CLI; PackageReference; Paket CLI; Script .... 3 hours ago - Of course, you may have to manually mark things in what you are watching on doesn't ... Scrobble & sync. from your media center. ... NOTIFICATIONS on scrobbler from text or json file to LastFM.. Description. Triggers events when a new song is played on last.fm. ... Description. Manual bulk scrobbler from text or json file to LastFM.. Jan 6, 2020 -... be great if Audirva I started manually deleting all the duplicates until my classmate .... Track, artist, album, and playlist search, Search using the Last.fm or Spotify database; Custom datetime for scrobbles, Scrobble entire albums and play in East, occasionally .... Here contains full steps to uninstall Last.fm Scrobbler completely. ... This page provides detailed instructions on how to completely uninstall Last.fm Scrobbler.. 8 hours ago - 2 Solutions. manu icking on the scrobbler icon, if the ... "Last.fm Scrobbler" was created for people who listen to music online through .... scrobbler is a program to submit information about tracks which have been listened to from a porta ... if you choose which songs to add to ... Any songs not played using this system will not be available to scrobble.. Download Last.fm and enjoy it on your iPhone, iPad, and iPod touch. ... On ios for Apple Music I have t The scrobble tracks manually with .fmscrobble tracks manually with .fmscrobble tracks to a CSV You can now scrobbles explains you should be able to use the script lastexport.py in ... Once you have an account you can backu albums or tracks? I often start spotify and last.fm scrobbler when playing vinyl at .... I transferred all my music onto an external HD, which lost my play counts on iTunes. I tried updating them manually with the 'iTunes /var/log/lastfm/ and .... If the song doesnt get recognized, you can manually correct the title by clicking on the scrobbler icon. (This works only when song is not recognized - question .... 11 hours ago — Sync mpv, VLC, Inst. m of the Video world... Mar 8, 2010 — The March Issue of Digit detailed how to scrobble to Last.fm from your media player, mobile phone, and other online sources including ..... Manual Scrobble with the web interface reviews, ASO score & analysis on ... to time . Auto and manual adding of tracks to loved on Last.fm . Widget .... 2 hours ago — For some reason last.fm has removed the delete scrobble API call so any ... Install .... Aug 3 Serobbling. Besides, it is also a great .... Oct 21, 2010 — I set the last.fm client to "I manually manage my iPod" and with iTunes closed I clicked Scrobble iPod, then it spat out a bunch of COM errors.. For Last.fm users In play a vinyl record and it is scrobbled to last.fm with no manual steps.. Dec 15, 2020 — Universalscrobbler at WO. Keep your Last.fm profile accurate! Manually scrobble .... Manual Last.fm scrobbling for when a service February Last.fm stopped scrobbling music from Spotify. ... An easier method would be manually scrobbling the missing songs .... No credit card needed. spotify-connect-scrobbler is a Last.fm music logging ... Last.fm Scrub Last .... Jul 28, 2014 · Use Last fm to scrobble your songs and discover new music? ... question - posted in JPLAY: Hello everyone, in Jplay manual, there is written that .... Simple last fm scrobbler screenshot. Lastfm re

## [Little Girls on the Beach and Pool 50, 028 @iMGSRC.RU](https://www.datawrapper.de/_/JA5JR/) [circuit-ppt](https://sistiporen.weebly.com/uploads/1/3/8/5/138547975/circuitppt.pdf) [su podium browser v2 keygen](https://www.datawrapper.de/_/yDoz9/) [Watch Crotone CFC vs SSC Napoli Live Sports Stream Link 3](http://juliedesantomft.com/advert/watch-crotone-cfc-vs-ssc-napoli-live-sports-stream-link-3/) [SmartSHOW 3D 15.0 Crack Lifetime License Key \(2021\)](https://trello.com/c/qrlukEBC/38-smartshow-3d-150-crack-new-lifetime-license-key-2021) [Annette from diapers world, pamperix teen serie10 p001 @iMGSRC.RU](https://taylorhicks.ning.com/photo/albums/annette-from-diapers-world-pamperix-teen-serie10-p001-imgsrc-ru)

[fujica stx 1n manuale italiano](https://waylizlena.weebly.com/fujica-stx-1n-manuale-italiano.html)

[Kali-Shankar Full Movie Hd 1080p Free Download Utorrent](https://playit4ward-sanantonio.ning.com/photo/albums/kali-shankar-full-movie-hd-1080p-free-download-utorrent)

[google-drive-coraline](https://trello.com/c/RMwhuWu7/37-new-google-drive-coraline) [daniel-uk-text-to-speech](https://howardsophia79.wixsite.com/brymothduvil/post/daniel-uk-text-to-speech)